Документ подписан простой электронной подписью Информация о владельце: ФИО: Смирнов Сергей Николаевич Должность: врио ректора должность времерть<br>Дата подписания: 13.05.2024 10: Тинистерство науки и высшего образования Российской Федерации Уникальный программный ключ:<br>69e375c64f7e975d4e8830e7b4fcc2ad1bf35f08TBOVBO «Тверской государственный университет»

Утверждаю: Руководитель ООП /С.М.Дудаков/ MARGA DOCEDALL 2024 года M KP университе

# Рабочая программа дисциплины (с аннотацией)

# РАЗРАБОТКА ПРОГРАММНОГО ОБЕСПЕЧЕНИЯ ДЛЯ СИСТЕМ С ИСКУССВЕННЫМ ИНТЕЛЛЕКТОМ

Направление подготовки 02.03.02 ФУНДАМЕНТАЛЬНАЯ ИНФОРМАТИКА И ИНФОРМАЦИОННЫЕ ТЕХНОЛОГИИ

Направленность (профиль) Программная инженерия в искусственном интеллекте

Для студентов 3-го курса

Очная форма

Составитель: И.С. Солдатенко

Тверь, 2024

### **I. Аннотация**

#### **1. Цель и задачи дисциплины**

Целью курса является обучение эффективной разработке систем машинного обучения, а также подготовке и запуску их в промышленную эксплуатацию. Для достижения чего необходимо решить следующие задачи:

- 1. подробно рассмотреть существующие подходы к разработке систем, использующих технологии ИИ;
- 2. всесторонне познакомить слушателей с существующими инструментами, используемыми при построении систем данного класса;
- 3. выработать практические навыки самостоятельной разработки приложений, использующих технологии ИИ.

## **2. Место дисциплины в структуре ООП**

Дисциплина относится к элективным дисциплинам, части, формируемой участниками образовательных отношений Блока 1.

Знания, умения и навыки, полученные в результате изучения дисциплины, могут быть использованы в ходе последующего освоения образовательной программы в части подготовке выпускной квалификационной работы и при прохождении практики.

**3. Объем дисциплины:** 4 зачетных единицы, 144 академических часа, **в том числе:** 

**контактная аудиторная работа:** лабораторные работы 48 часов;

**контактная внеаудиторная работа:** контроль самостоятельной работы 10 , в том числе курсовая работа 10 ;

**самостоятельная работа:** 86 часов, в том числе контроль 32 часа.

**4. Перечень планируемых результатов обучения по дисциплине, соотнесенных с планируемыми результатами освоения образовательной программы**

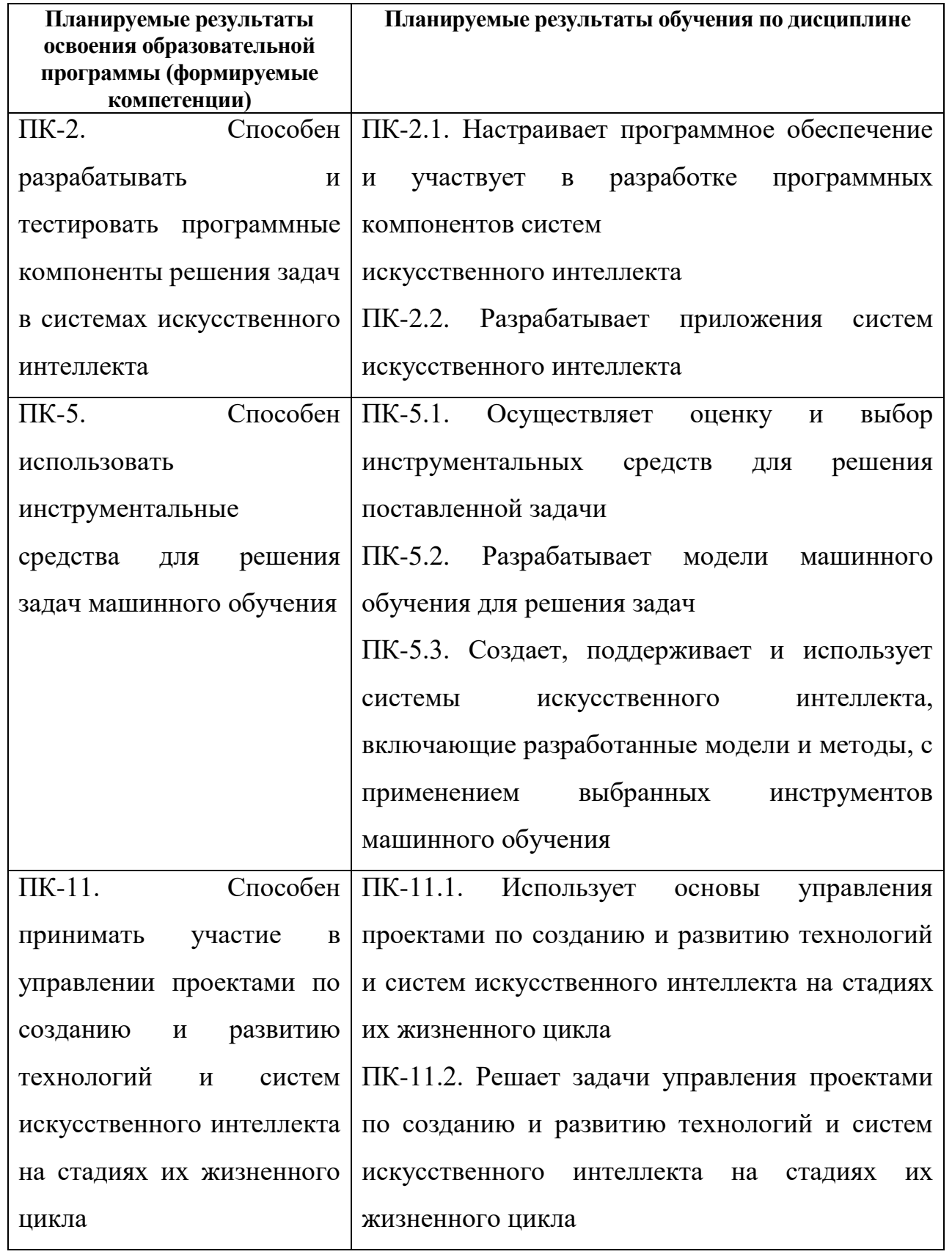

**5***.* **Форма промежуточной аттестации –** экзамен, курсовая работа в 6 семестре.

### **6. Язык преподавания** русский**.**

# **II. Содержание дисциплины, структурированное по темам (разделам) с указанием отведенного на них количества академических часов и видов учебных занятий**

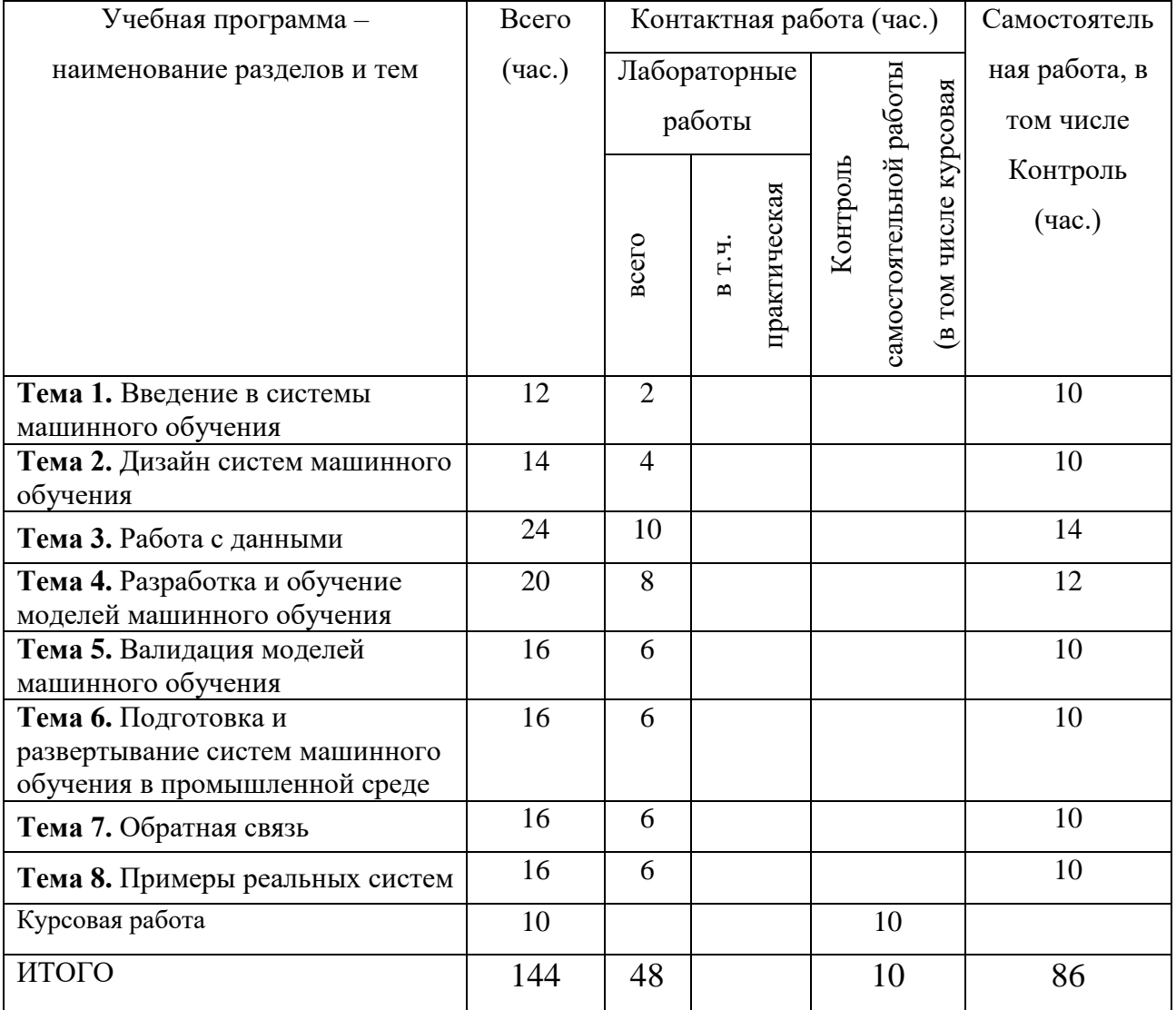

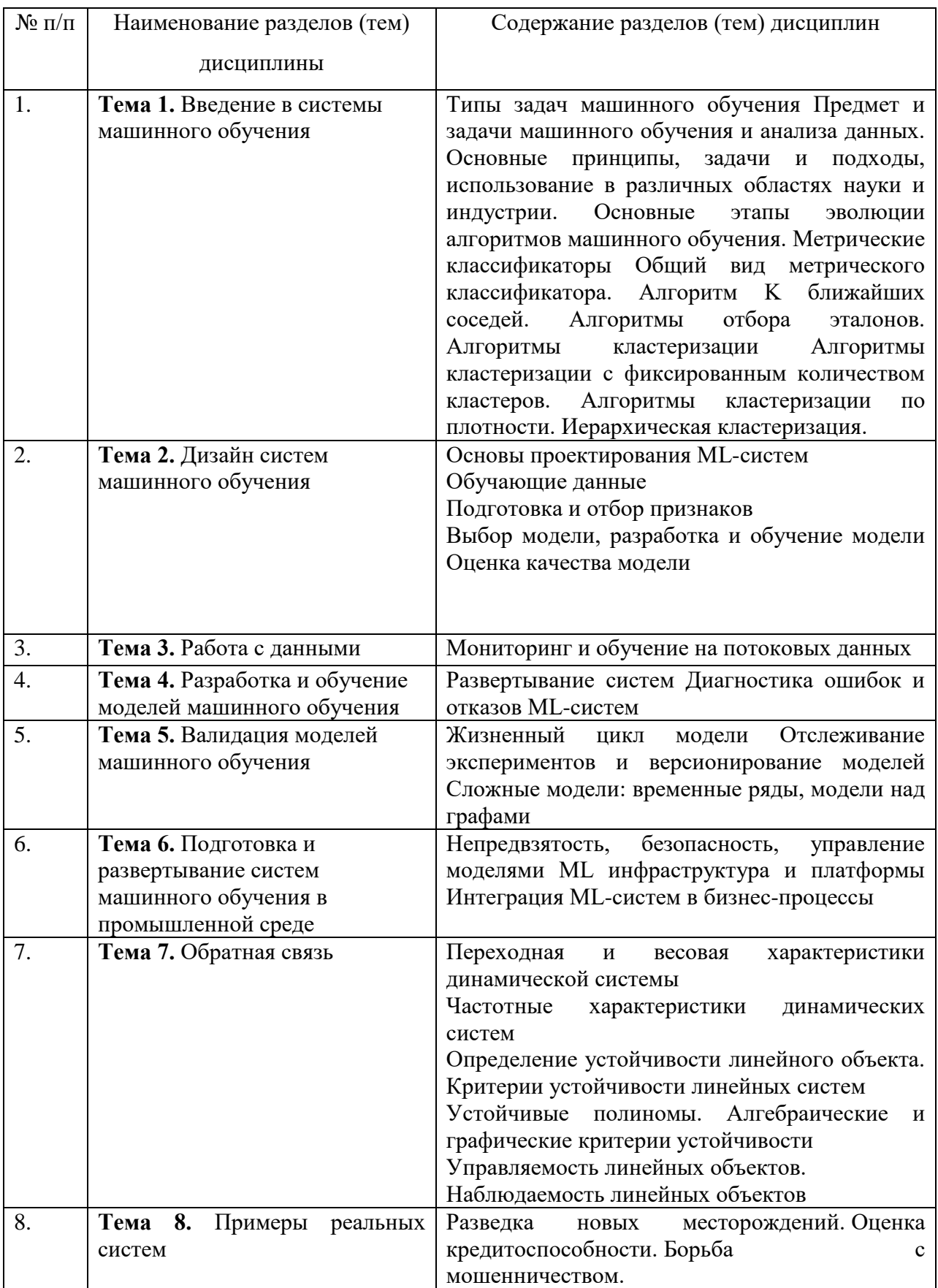

# Ш. Образовательные технологии

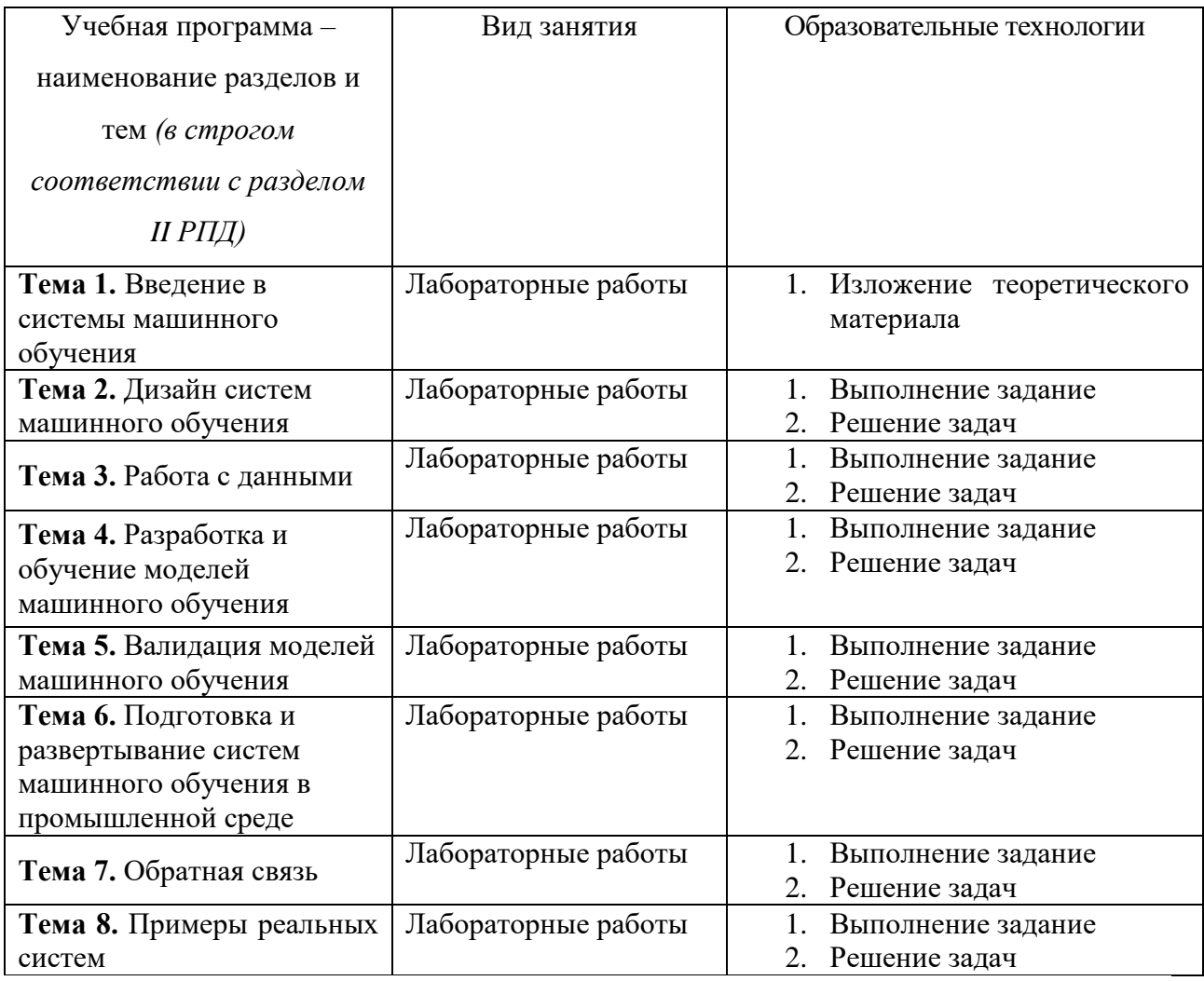

#### IV. Оценочные материалы проведения текущей ДЛЯ  $\mathbf{M}$

#### промежуточной аттестации

Для проведения текущей и промежуточной аттестации:

# ПК-2. Способен разрабатывать и тестировать программные компоненты решения задач в системах искусственного интеллекта

Задание. Разработка пайплайна машинного обучения для обучения и деплоя биометрического классификатора лиц. включающего в себя этапы. предобработки данных, обучения модели, тестирования и оценки качества, подготовки к промышленной эксплуатации и запуск в промышленную эксплуатацию. Разработанная программа должна представлять собой пакет на ЯП Python и образ Docker контейнера с инкапсулированным в него пакетом. Созланные пакет лолжен сопровождаться технической документацией минимально-необходимом объеме. будет  $\mathbf{B}$ Оценка складываться из 3-х составляющих:

- 1. Наличие работающей программы и пакета удовлетворительно;
- 2. Выполнение пункта 1 и наличие образа Docker контейнера – хорошо;
- 3. Выполнение пунктов 1 и 2, а также наличие сопроводительной документации – отлично.

# **ПК-5. Способен использовать инструментальные средства для решения задач машинного обучения**

**Задание.** Разработка пайплайна машинного обучения для обучения и деплоя биометрического классификатора дикторов по голосу, включающего в себя этапы, предобработки данных, обучения модели, тестирования и оценки качества, подготовки к промышленной эксплуатации и запуск в промышленную эксплуатацию. Разработанная программа должна представлять собой пакет на ЯП Python и образ Docker контейнера с инкапсулированным в него пакетом. Созданные пакет должен сопровождаться технической документацией в минимально-необходимом объеме. Оценка будет складываться из 3-х составляющих:

- 1. Наличие работающей программы и пакета удовлетворительно;
- 2. Выполнение пункта 1 и наличие образа Docker контейнера – хорошо;
- 3. Выполнение пунктов 1 и 2, а также наличие сопроводительной документации – отлично.

# **ПК-11. Способен принимать участие в управлении проектами по созданию и развитию технологий и систем искусственного интеллекта на стадиях их жизненного цикла**

**Задание.** Разработка пайплайна машинного обучения для обучения и деплоя классификатора текстов по тональности, включающего в себя этапы, предобработки данных, обучения модели, тестирования и оценки качества, подготовки к промышленной эксплуатации и запуск в промышленную эксплуатацию. Разработанная программа должна представлять собой пакет на ЯП Python и образ Docker контейнера с инкапсулированным в него пакетом. Созданные пакет должен сопровождаться технической документацией в минимально-необходимом объеме. Оценка будет складываться из 3-х составляющих:

- 1. Наличие работающей программы и пакета удовлетворительно;
- 2. Выполнение пункта 1 и наличие образа Docker контейнера – хорошо;
- 3. Выполнение пунктов 1 и 2, а также наличие сопроводительной документации – отлично.

# **V. Учебно-методическое и информационное обеспечение дисциплины**

1) Рекомендуемая литература

- а) основная литература:
- 1. Новиков Ф. А. Символический искусственный интеллект: математические основы представления знаний: учебное пособие для вузов / Ф. А. Новиков. - Москва: Юрайт, 2021. - 278 с. - (Высшее образование). - URL: <https://urait.ru/bcode/470241>
- 2. Борзунов С. В. Языки программирования. Python: решение сложных задач [Электронный ресурс]: учебное пособие для вузов / С. В. Борзунов, С. Д. Кургалин. - Санкт-Петербург: Лань, 2023. - 192 с. – Режим доступа: <https://e.lanbook.com/book/319394>
- 3. Келлехер Д. Наука о данных: базовый курс: научно-популярная литература / Д. Келлехер, Б. Тирни. - Москва: ООО "Альпина Паблишер", 2020. - 222 с. - ВО - Магистратура. – Режим доступа: <https://znanium.com/catalog/document?id=368779>

# б) Дополнительная литература

- 1. Сидельников, В. М. Теория кодирования [Электронный ресурс] / В. М. Сидельников. - Москва: ФИЗМАТЛИТ, 2008. - 324 с. - ISBN 978-5-9221- 0943-7. - Текст: электронный. - URL: <https://znanium.ru/catalog/document?pid=544713>
- 2. Панкратова И. А. Булевы функции в криптографии [Электронный ресурс]: учебное пособие / И. А. Панкратова. - Санкт-Петербург: Лань, 2022. - 92 с. – Режим доступа: <https://e.lanbook.com/book/206174>
- 3. Голиков А. М. Модуляция, кодирование и моделирование в телекоммуникационных системах. Теория и практика [Электронный ресурс] / А. М. Голиков; Голиков А. М. - 3-е изд., стер. - Санкт-Петербург: Лань, 2022. - 452 с. – Режим доступа: <https://e.lanbook.com/book/189336>

2) Программное обеспечение

**Компьютерный класс факультета прикладной математики и кибернетики № 4б (170002, Тверская обл., г.Тверь, Садовый переулок, д.35)**

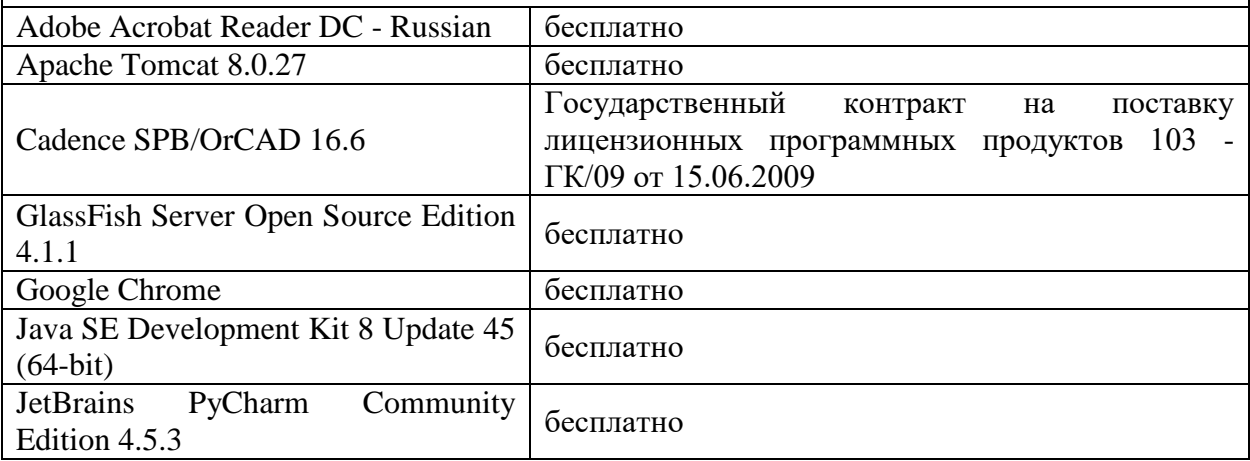

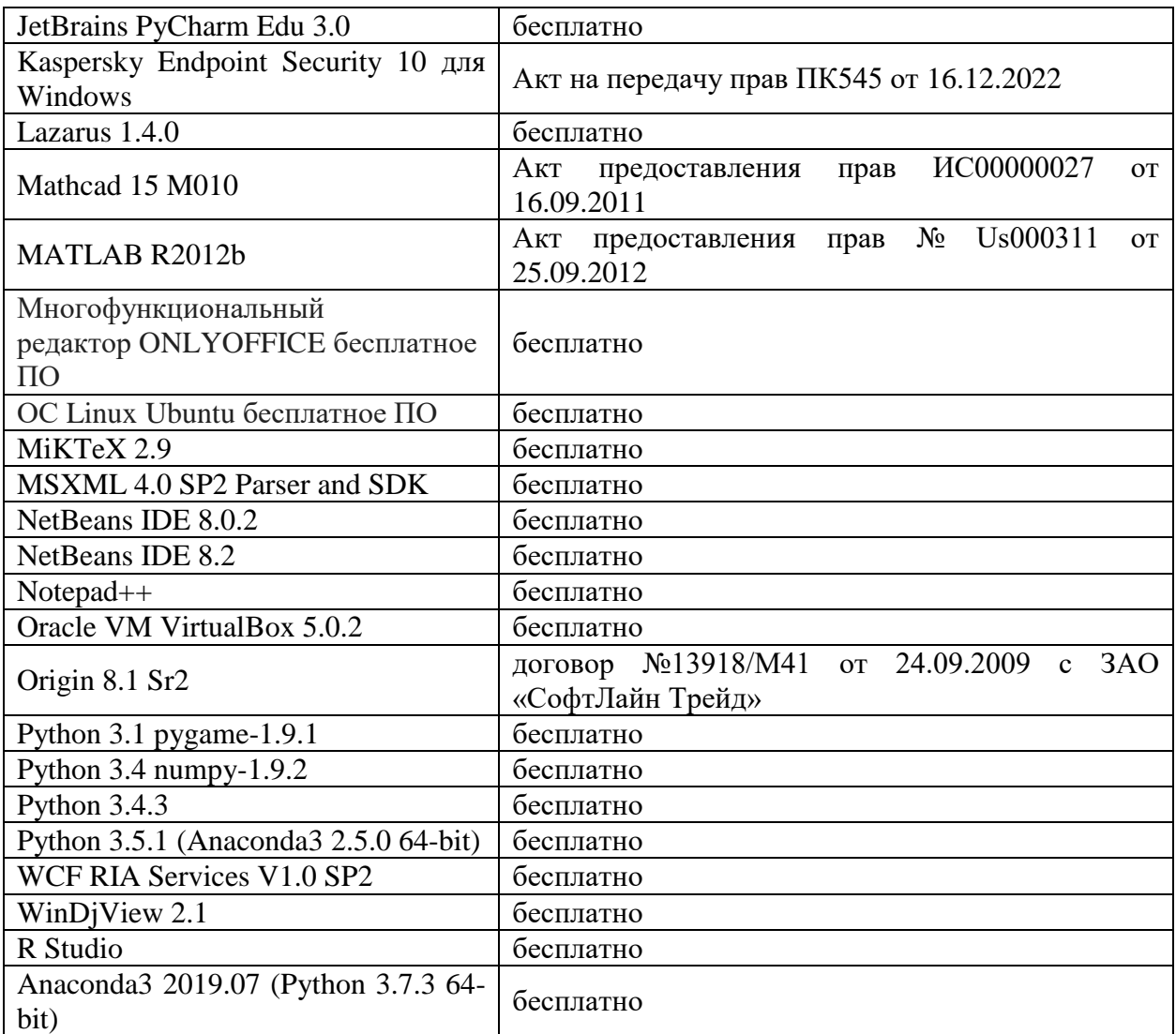

#### **Компьютерный класс факультета прикладной математики и кибернетики № 4в (170002, Тверская обл., г.Тверь, Садовый переулок, д.35)**

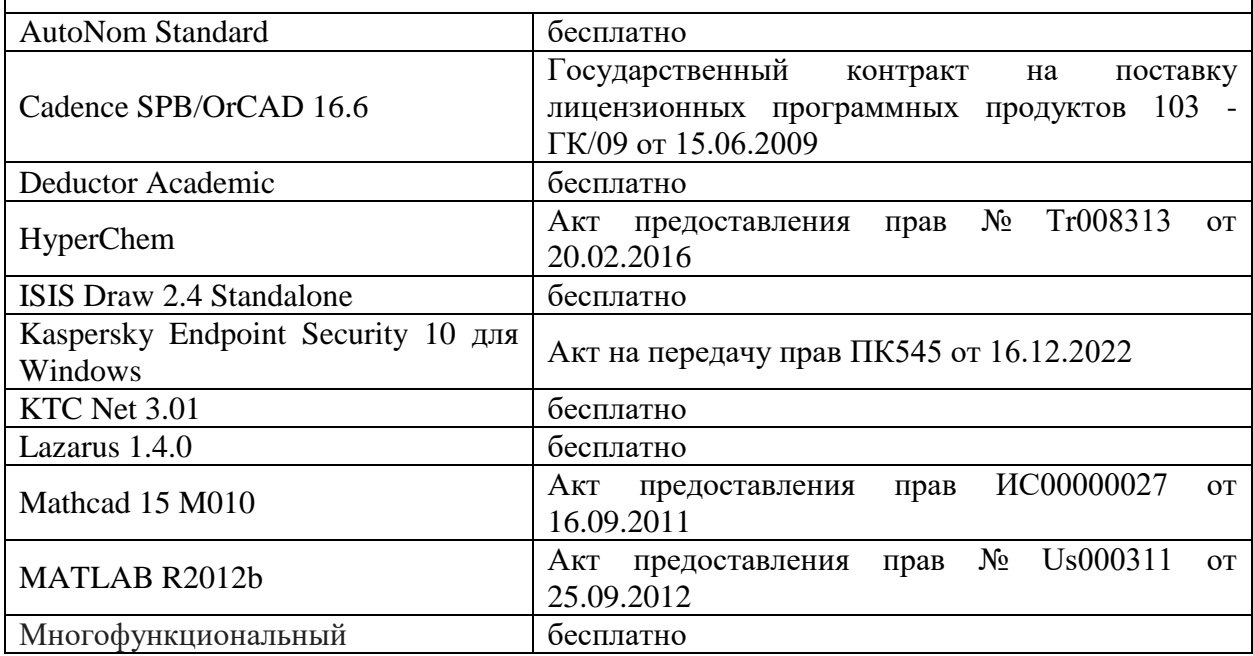

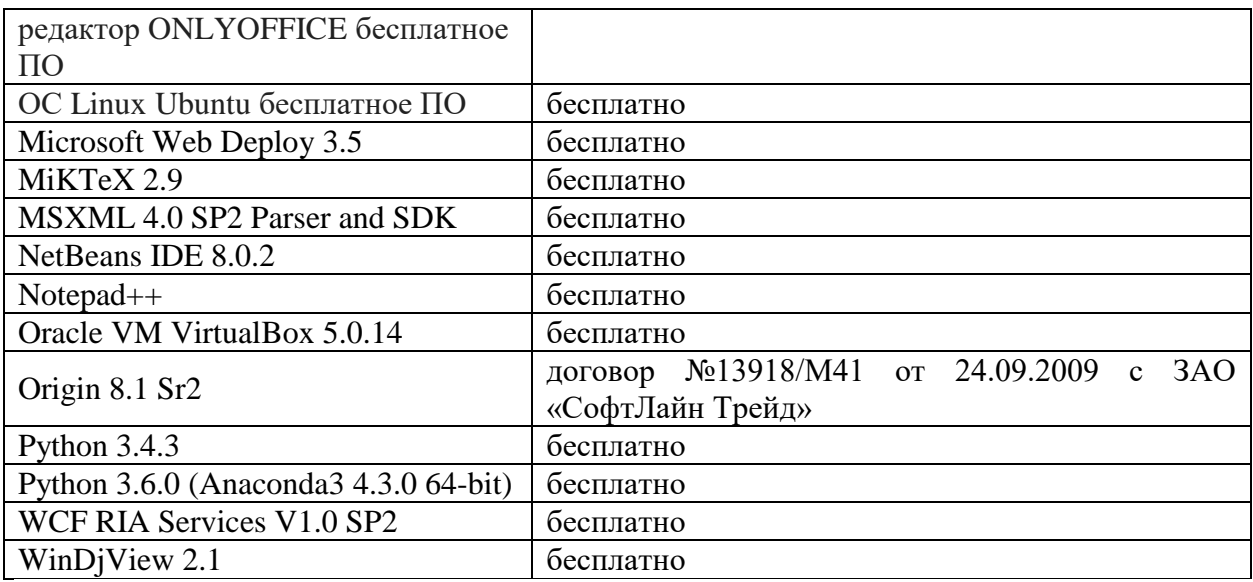

3) Современные профессиональные базы данных и информационные справочные системы

# ЭБС **«ZNANIUM.COM»** [www.znanium.com;](http://www.znanium.com/)

## **ЭБС «Университетская библиотека онлайн»** [https://biblioclub.ru/;](https://biblioclub.ru/)

ЭБС **«Лань»** [http://e.lanbook.com.](http://e.lanbook.com/)

4) Перечень ресурсов информационно-телекоммуникационной сети «Интернет», необходимых для освоения дисциплины Интернет-университет:

[http://www.intuit.ru](http://www.intuit.ru/)

Электронно-библиотечная система ТвГУ. URL: http://library.tversu.ru

Система ведения учебного процесса по дисциплине через Интернет. URL: http://elearning.tstu.tver.ru

Единое окно доступа к образовательным ресурсам. URL: [http://window.edu.ru](http://window.edu.ru/)

Общесистемное программное обеспечение Microsoft Windows 7/8.10, webбраузер (любой доступный).

Программный продукт Microsoft Office 2007/2010/2013.

**VI. Методические материалы для обучающихся по освоению дисциплины**

Важной составляющей данного раздела РПД являются требования к рейтинг-контролю с указанием баллов, распределенных между модулями и видами работы обучающихся.

Максимальная сумма баллов по учебной дисциплине, заканчивающейся экзаменом, по итогам семестра составляет 60 баллов (30 баллов - 1-й модуль и 30 баллов - 2-й модуль).

Обучающемуся, набравшему 40–54 балла, при подведении итогов семестра (на последнем занятии по дисциплине) в рейтинговой ведомости учета успеваемости и зачетной книжке может быть выставлена оценка «удовлетворительно».

Обучающемуся, набравшему 55–57 баллов, при подведении итогов семестра (на последнем занятии по дисциплине) в графе рейтинговой ведомости учета успеваемости «Премиальные баллы» может быть добавлено 15 баллов и выставлена экзаменационная оценка «хорошо».

Обучающемуся, набравшему 58–60 баллов, при подведении итогов семестра (на последнем занятии по дисциплине) в графе рейтинговой ведомости учета успеваемости «Премиальные баллы» может быть добавлено 27 баллов и выставлена экзаменационная оценка «отлично». В каких-либо иных случаях добавление премиальных баллов не допускается.

Обучающийся, набравший до 39 баллов включительно, сдает экзамен.

Распределение баллов по модулям устанавливается преподавателем и может корректироваться.

#### **Формы и методы преподавания дисциплины**

Используемые формы и методы обучения: лабораторные работы, самостоятельная работа студентов.

Лабораторные работы по данной дисциплине проводятся с использованием компьютерного и мультимедийного оборудования, при необходимости - с привлечением полезных Интернет-ресурсов и пакетов прикладных программ.

#### **Методические рекомендации преподавателю**

Перед началом изучения дисциплины преподаватель должен ознакомить студентов с видами учебной и самостоятельной работы, перечнем литературы и интернет-ресурсов, формами текущей и промежуточной аттестации, с критериями оценки качества знаний для итоговой оценки по дисциплине.

Во время выполнения заданий в учебной аудитории студент может консультироваться с преподавателем, определять наиболее эффективные методы решения поставленных задач. Если какая-то часть задания остается не выполненной, студент может продолжить её выполнение во время внеаудиторной самостоятельной работы.

Перед выполнением внеаудиторной самостоятельной работы преподаватель проводит инструктаж (консультацию) с определением цели задания, его содержания, сроков выполнения, основных требований к результатам работы, критериев оценки, форм контроля и перечня источников и литературы.

Для оценки полученных знаний и освоения учебного материала по каждому разделу и в целом по дисциплине преподаватель использует формы текущего, промежуточного и итогового контроля знаний обучающихся.

#### **Для лабораторной работы**

Подготовка преподавателя к проведению лабораторных работ начинается с изучения исходной документации и заканчивается оформлением плана проведения занятия.

На основе изучения исходной документации у преподавателя должно сложиться представление о целях и задачах лабораторной работы и о том объеме работ, который должен выполнить каждый обучающийся. Далее можно приступить к разработке содержания занятия.

Важнейшим элементом занятия является учебная задача (проблема), предлагаемая для решения. Преподаватель, подбирая примеры (задачи и логические задания) для лабораторной работы, должен представлять дидактическую цель: привитие каких навыков и умений применительно к каждой задаче установить, каких усилий от обучающихся она потребует, в чем должно проявиться творчество студентов при решении данной задачи.

Преподаватель должен проводить занятие так, чтобы на всем его протяжении студенты были заняты напряженной творческой работой, поисками правильных и точных решений, чтобы каждый получил возможность раскрыться, проявить свои способности. Поэтому при планировании занятия и разработке индивидуальных заданий преподавателю важно учитывать подготовку и интересы каждого студента. Педагог в этом случае выступает в роли консультанта, способного вовремя оказать необходимую помощь, не подавляя самостоятельности и инициативы студента.

### **Методические рекомендации студентам по организации самостоятельной работы.**

Приступая к изучению новой учебной дисциплины, студенты должны ознакомиться с учебной программой, учебной, научной и методической литературой, имеющейся в библиотеке университета, встретиться с преподавателем, ведущим дисциплину, получить в библиотеке рекомендованные учебники и учебно-методические пособия, осуществить запись на соответствующий курс в среде электронного обучения университета.

Глубина усвоения дисциплины зависит от активной и систематической работы студента на лекциях и практических занятиях, а также в ходе самостоятельной работы, по изучению рекомендованной литературы.

На лекциях важно сосредоточить внимание на ее содержании. Это поможет лучше воспринимать учебный материал и уяснить взаимосвязь проблем по всей дисциплине. Основное содержание лекции целесообразнее записывать в тетради в виде ключевых фраз, понятий, тезисов, обобщений, схем, опорных выводов. Необходимо обращать внимание на термины, формулировки, раскрывающие содержание тех или иных явлений и процессов, научные выводы и практические рекомендации. Желательно оставлять в конспектах поля, на которых делать пометки из рекомендованной литературы, дополняющей материал прослушанной лекции, а также подчеркивающие особую важность тех или иных теоретических положений. С целью уяснения теоретических положений, разрешения спорных ситуаций необходимо задавать преподавателю уточняющие вопросы. Для закрепления содержания лекции в памяти, необходимо во время самостоятельной работы внимательно прочесть свой конспект и дополнить его записями из учебников и рекомендованной литературы. Конспектирование читаемых лекций и их последующая доработка способствует более глубокому усвоению знаний, и поэтому являются важной формой учебной деятельности студентов.

Решение задач

При самостоятельном решении задач нужно обосновывать каждый этап решения, исходя из теоретических положений курса. Если студент видит несколько путей решения проблемы (задачи), то нужно сравнить их и выбрать самый рациональный. Полезно до начала вычислений составить краткий план решения проблемы (задачи).

Решение проблемных задач или примеров следует излагать подробно, вычисления располагать в строгом порядке, отделяя вспомогательные вычисления от основных. Решения при необходимости нужно сопровождать комментариями, схемами, чертежами и рисунками.

Следует помнить, что решение каждой учебной задачи должно доводиться до окончательного логического ответа, которого требует условие, и по возможности с выводом.

Полученный ответ следует проверить способами, вытекающими из существа данной задачи. Полезно также (если возможно) решать несколькими способами и сравнить полученные результаты.

Решение задач данного типа нужно продолжать до приобретения твердых навыков в их решении.

Задача — это цель, заданная в определенных условиях, решение задачи — процесс достижения поставленной цели, поиск необходимых для этого средств.

Алгоритм решения задач:

1. Внимательно прочитайте условие задания и уясните основной вопрос, представьте процессы и явления, описанные в условии.

2. Повторно прочтите условие для того, чтобы чётко представить основной вопрос, проблему, цель решения, заданные величины, опираясь на которые можно вести поиски решения.

3. Произведите краткую запись условия задания.

4. Если необходимо составьте таблицу, схему, рисунок или чертёж.

5. Определите метод решения задания, составьте план решения.

6. Запишите основные понятия, формулы, описывающие процессы, предложенные заданной системой.

7. Найдите решение в общем виде, выразив искомые величины через заданные.

9. Проверьте правильность решения задания.

10. Произведите оценку реальности полученного решения.

11. Запишите ответ.

#### Текущий контроль успеваемости

Текущий контроль успеваемости осуществляется путем оценки результатов выполнения заданий лабораторных работ, самостоятельной работы, предусмотренных учебным планом и посещения занятий/активность на занятиях.

Для выполнения заданий слушатели будут разделены на группы по 3 и более человек. Предполагается командная работа над проектами.

#### Темы курсовых работ

 $1.$ Применение искусственного интеллекта в метолов системе водоснабжения.

2. Применение многоагентных систем и нечеткой логики для решения задач технологической подготовки производства.

3. Исследование систем учета расхода нефтепродуктов с использованием МАС.

4. Выбор параметров автомобиля при его проектировании на основе МАС.

5. Обработка информации о состоянии ДВС на основе МАС и нечеткой логики.

6. Применение методов искусственного интеллекта в программноаппаратном комплексе для передаточных и диагностических испытаний.

7. Выбор оборудования с использованием МАС на базе PDM платформы.

8.Применение нейронных сетей в системе учета предприятия.

9 Интеллектуальная система управления теплоснабжением здания на основе применения многоагентной системы.

# **Вопросы к экзамену**

- 1. Типы задач машинного обучения Предмет и задачи машинного обучения и анализа данных.
- 2. Основные принципы, задачи и подходы, использование в различных областях науки и индустрии.
- 3. Основные этапы эволюции алгоритмов машинного обучения.
- 4. Метрические классификаторы Общий вид метрического классификатора.
- 5. Алгоритм K ближайших соседей.
- 6. Алгоритмы отбора эталонов.
- 7. Алгоритмы кластеризации Алгоритмы кластеризации с фиксированным количеством кластеров.
- 8. Алгоритмы кластеризации по плотности.
- 9. Иерархическая кластеризация.
- 10.Основы проектирования ML-систем
- 11.Обучающие данные
- 12.Подготовка и отбор признаков
- 13.Выбор модели, разработка и обучение модели Оценка качества модели
- 14.Мониторинг и обучение на потоковых данных
- 15.Развертывание систем Диагностика ошибок и отказов ML-систем
- 16.Жизненный цикл модели Отслеживание экспериментов и версионирование моделей Сложные модели: временные ряды, модели над графами
- 17.Непредвзятость, безопасность, управление моделями ML инфраструктура и платформы Интеграция ML-систем в бизнеспроцессы
- 18.Переходная и весовая характеристики динамической системы
- 19.Частотные характеристики динамических систем
- 20.Определение устойчивости линейного объекта.
- 21.Критерии устойчивости линейных систем
- 22.Устойчивые полиномы.
- 23.Алгебраические и графические критерии устойчивости
- 24.Управляемость линейных объектов.
- 25.Наблюдаемость линейных объектов

# **VII. Материально-техническое обеспечение**

Для аудиторной работы

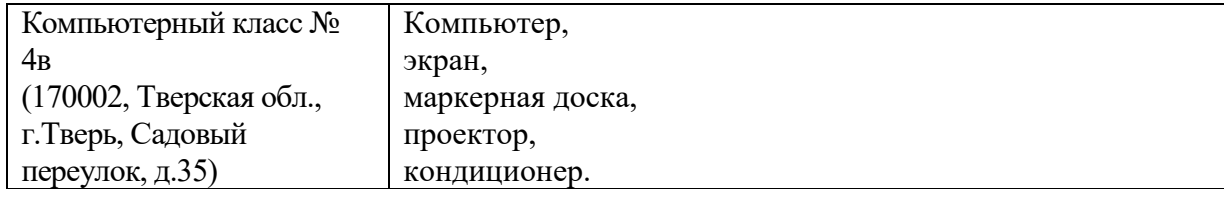

# Для самостоятельной работы

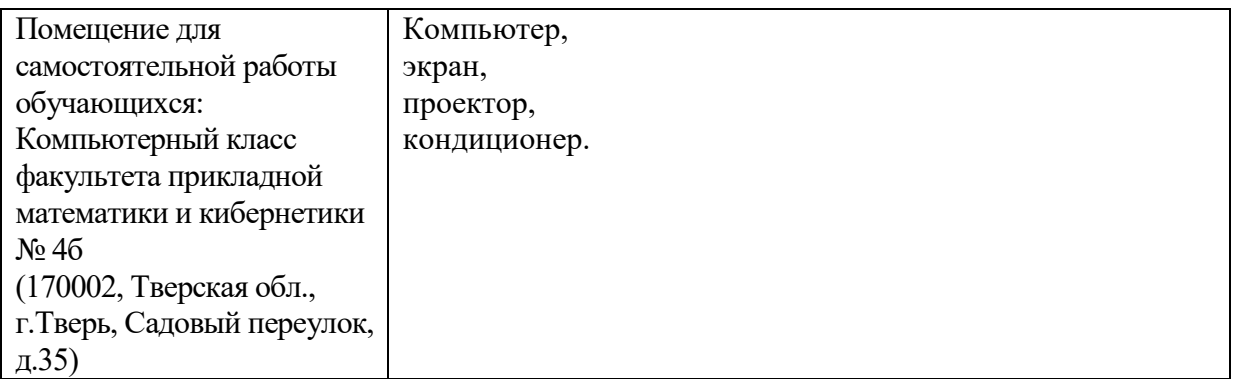

# **VIII. Сведения об обновлении рабочей программы дисциплины**

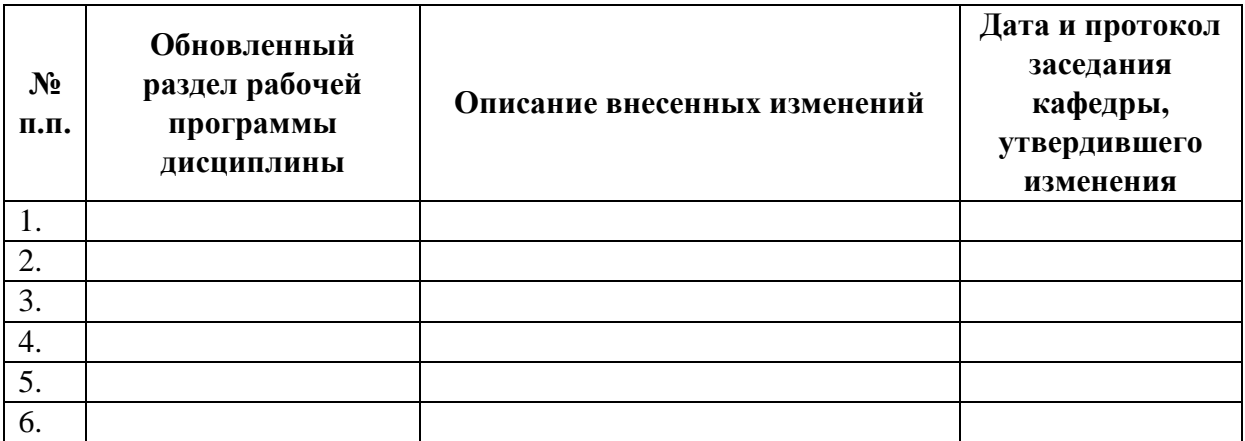